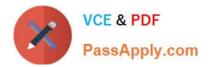

# 9A0-327<sup>Q&As</sup>

### Adobe CQ 5.5 Component Developer ACE Exam

## Pass Adobe 9A0-327 Exam with 100% Guarantee

Free Download Real Questions & Answers **PDF** and **VCE** file from:

https://www.passapply.com/9A0-327.html

100% Passing Guarantee 100% Money Back Assurance

Following Questions and Answers are all new published by Adobe Official Exam Center

Instant Download After Purchase

100% Money Back Guarantee

- 😳 365 Days Free Update
- 800,000+ Satisfied Customers

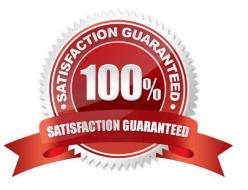

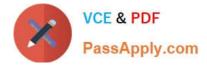

#### **QUESTION 1**

You want to add a new tab to the page properties dialog. What should you do?

A. Copy the page properties dialog from the foundation/page component, add a new tab node specifying the cq:Panel node to render the new tab.

B. In the component definition add a property to set the path to the foundation/page properties dialog and another property to set the new tab definition.

C. You cannot override the page properties dialog.

D. Create only the tab cq:Panel node and add a property resourceType pointing to the foundation/page properties dialog.

Correct Answer: A

#### **QUESTION 2**

Given the CQ Dispatcher configuration in the /filter section:

/filter { /0001 { /glob "\*" /type "deny" } /0002 { /glob "\* /content/geometrixx[./]\*" /type "allow" } /0003 { /glob "\* /content/geometrixx/company[./]\*" /type "deny" } /0004 { /glob "\*" /type "allow" } }

Which rule will be applied to the request: /content/geometrixx/company/news.html?

A. Request denied, because of rule 0001. The first rule that matches the request will be applied.

B. Request served, because of rule 0002. The configuration can only be applied to the second level path.

C. Request denied, because of rule 0003. The configuration with the closest match will be applied.

D. Request accepted, because of rule 0004. The last configuration that matches the request will be applied.

Correct Answer: D

#### **QUESTION 3**

How do you get the current rendering mode within a CQ component script?

- A. slingRequest.getWCMMode();
- B. WCMMode.fromRequest(request);
- C. JCRUtil.fromRequest(request);
- D. componentContext.getWCMMode();

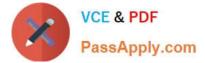

Correct Answer: B

#### **QUESTION 4**

You want to install bundles through CRX only in the author instance. Which folder name can you use for that purpose?

- A. All folders under the install folder.
- B. All folders under the install folder that are named author.
- C. All folders named install.author.
- D. The folder runmodes.author.

Correct Answer: C

#### **QUESTION 5**

How do you define the error message that should be displayed when the regex widget validation results in an error?

A. After the regular expression property in the cq:Widget element, add a new property, name it regex and enter the error message in quotes.

B. Add a property to the cq:Widget element, name it regexText and enter the error message.

C. Create a node under the cq:Widget element, name it options, then create a property called errorMessage and enter the error message.

D. Create a node under the cqWidget element and name it errorMessage. Create a property called text and enter the error message.

Correct Answer: B

#### **QUESTION 6**

What are the two attributes of an Event in an OSGi Event Admin Service?

- A. Title and options.
- B. Topic and Properties.
- C. Publisher and Subscriber.
- D. Listener and Filters.

Correct Answer: D

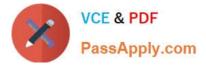

#### **QUESTION 7**

How do you disable WebDAV access on the publish instance?

A. Remove the WebDAV bundle from the Apache Felix Web OSGI console

B. In the CRX User Management Console disable the WebDAV user group

C. Comment according servlet mappings in web.xml and stop the WebDAV bundle in the Apache Felix Web OSGi console

D. Start CQ with java -jar cq-publish-4503.jar -nobrowser -nowebdav

Correct Answer: C

#### **QUESTION 8**

What is the most significant difference between the Edit and the Design mode?

A. Sidekick is expanded and minimized respectively

B. In Design mode authors can enter content to modify the design of the page

C. Content edited in Edit mode is saved to the current page, content edited in Design mode is saved to the design settings assigned to the current page

D. The Edit mode is mainly used by regular authors while the Design mode is mainly used by super authors

Correct Answer: C

#### **QUESTION 9**

Which statement correctly describes the OSGi installer service?

A. It is a provider that searches for nodes of type sling:osgiConfig.

B. It is a service that scans the CRX repository for artifacts and provides them to the JCR installer.

- C. It is a central service for handling installs, updates and uninstall of artifacts.
- D. It is a service searching the CRX repository for folders named install.

Correct Answer: C

#### **QUESTION 10**

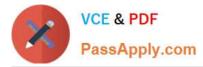

You have a component "A" that has a dialog and four JSP scripts: main.jsp, script1.jsp, script2.jsp and script3.jsp. The script main.jsp includes the other three scripts. Now you implement component "B", which is very similar to component "A", but with a different script2.jsp script. Component "B" declares "A" as its resourceSuperType. What is the best way to implement script2.jsp for Component "B"?

- A. Copy all the dialog nodes from "A" to the component folder "B" and write script2.jsp
- B. Write script2.jsp and copy main.jsp, which includes script2.jsp, from component "A" to "B".
- C. Since the dialog will be inherited, copy only all the jsp files from component "A" to "B" and write a new script2.jsp.
- D. Only write a new script2.jsp.

Correct Answer: D

#### **QUESTION 11**

Which kind of HTTP requests are logged by default in the Recent Requests tab of the Apache Felix Web Console?

- A. Requests made to CQ pages.
- B. Requests related to the Apache Felix Web OSGi Console.
- C. Requests made to the installed bundles that are used by CQ pages.
- D. All the requests made to CQ instances.

Correct Answer: D

#### **QUESTION 12**

In your CQ Component script you want to read a property value which has been created with a design dialog. How can you get the value?

- A. String data = properties.get(propertyName,"");
- B. String data = currentNode.getStyleProperty(propertyName,"");
- C. String data = currentPage.getStyleProperty(propertyName,"");
- D. String data = currentStyle.get(propertyName,"");

Correct Answer: D

Latest 9A0-327 Dumps

9A0-327 Practice Test

9A0-327 Braindumps

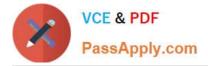

To Read the Whole Q&As, please purchase the Complete Version from Our website.

# Try our product !

100% Guaranteed Success
100% Money Back Guarantee
365 Days Free Update
Instant Download After Purchase
24x7 Customer Support
Average 99.9% Success Rate
More than 800,000 Satisfied Customers Worldwide
Multi-Platform capabilities - Windows, Mac, Android, iPhone, iPod, iPad, Kindle

We provide exam PDF and VCE of Cisco, Microsoft, IBM, CompTIA, Oracle and other IT Certifications. You can view Vendor list of All Certification Exams offered:

https://www.passapply.com/allproducts

### **Need Help**

Please provide as much detail as possible so we can best assist you. To update a previously submitted ticket:

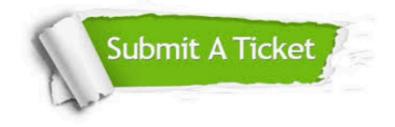

#### **One Year Free Update**

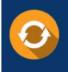

Free update is available within One Year after your purchase. After One Year, you will get 50% discounts for updating. And we are proud to boast a 24/7 efficient Customer Support system via Email.

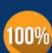

Money Back Guarantee To ensure that you are spending on quality products, we provide 100%

money back guarantee for 30 days

from the date of purchase

#### Security & Privacy

We respect customer privacy. We use McAfee's security service to provide you with utmost security for your personal information & peace of mind.

Any charges made through this site will appear as Global Simulators Limited. All trademarks are the property of their respective owners. Copyright © passapply, All Rights Reserved.